**三方存管股票???-鸿良网**

**网上开的股票户怎么开通三方存管\_\_工商银行如何办理第**

 $(1)$ 

 $\overline{2}$ 

 $1$ 

 $2$ 

## 1.  $\blacksquare$

**二、股票怎么开户?**

 $1/4$ 

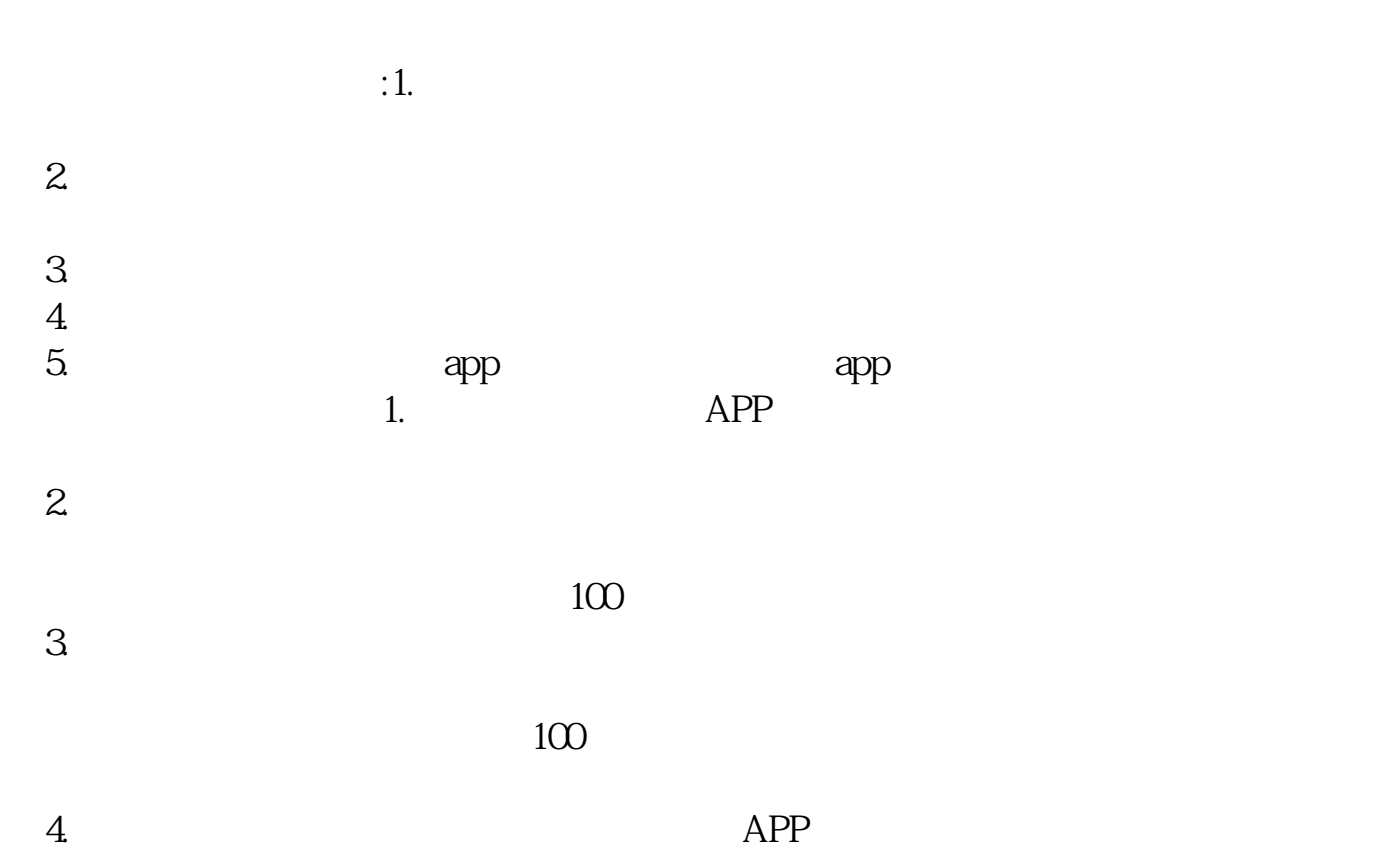

- 
- $3.$
- 1.

 $2.$ 

 $4\overline{ }$ 

**四、工商银行如何办理第三方存管股票???**  $1$  and  $\alpha$ -申请第三方存管-自助注册第三方存管",然后选择拟绑定的证券公司,点击"确定";  $\frac{1}{2}$  (i)  $\frac{1}{2}$  (i)  $\frac{1}{2}$  (ii)  $\frac{1}{2}$  (iii)  $\frac{1}{2}$  (iii)  $\frac{1}{2}$  (iii)  $\frac{1}{2}$  (iii)  $\frac{1}{2}$  (iii)  $\frac{1}{2}$  (iii)  $\frac{1}{2}$  (iii)  $\frac{1}{2}$  (iii)  $\frac{1}{2}$  (iii)  $\frac{1}{2}$  (iii)  $\frac{1}{2}$  (iii)  $\$  $\frac{d}{dt}$  , where  $\frac{d}{dt}$  is the set of  $\frac{d}{dt}$  ;  $\frac{d}{dt}$  is the set of  $\frac{d}{dt}$  $\alpha$  and  $\alpha$  $2$  "  $\hspace{1cm}$  " " " "  $3 \t 1$ 2.  $\blacksquare$  $3 \sim$ 

 $5$ 

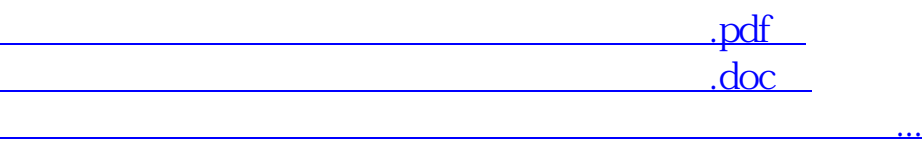

http://www.83717878.com/article/65151754.html